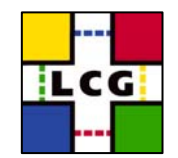

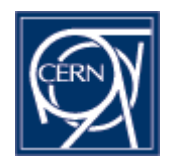

#### **Geant4 Geometry Objects Persistency using ROOT**

Witek Pokorski 13.07.2005

W. Pokorski - EP/SFT

Simulation Project 2002 12:00 12:00 12:00 12:00 12:00 12:00 12:00 12:00 12:00 12:00 12:00 12:00 12:00 12:00 12:00 12:00 12:00 12:00 12:00 12:00 12:00 12:00 12:00 12:00 12:00 12:00 12:00 12:00 12:00 12:00 12:00 12:00 12:00

### **Outline**

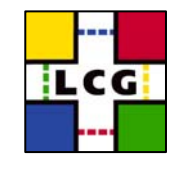

- Underlying idea
- Overall approach
- Technical issues
- Practical case
- Conclusion

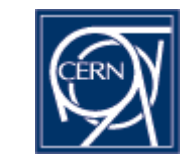

# **Underlying idea**

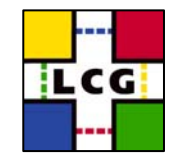

- •essential part of any Geant4 simulation application: geometry description
	- • probably constitutes the main part of 'data' which needs to be loaded
	- • in case of complex geometries can take essential part of the initialization time
- Geant4 does not come with any persistency mechanism for the geometry objects
	- the Geant4 geometry tree has to be 'rebuilt' each time
	- • Geant4 geometries are often created by converting from experiment-specific models which makes then 'non-exportable'
- $\bullet$  our goal: provide way of quick saving and reading back the G4 geometry in/from a (binary) file
	- would nicely extend the functionality of the toolkit

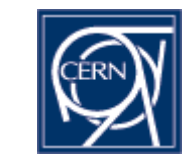

#### **Some remark...**

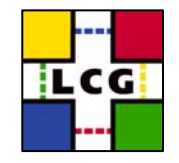

- • this is a different use-case from GDML, where universality of the format was top-priority
	- • GDML allows interchanging geometries between different models (Geant4, ROOT, etc)
		- it's 'flavor-free', no application-specific binding
	- GDML can also be used for implementing geometry
- • ROOT persistency for Geant4 allows saving Geant4 geometry (G4 objects) and reading it back into a Geant4 application
	- • one could still use it to interchange geometries between different Geant4 applications
		- save LHCb geometry in Gauss and then load it into any other G4 application to run tests of visualize
		- it would make Geant4 applications less 'geometry-bound', extend the spectrum of their usage

W. Pokorski - EP/SFT

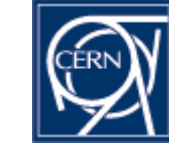

## **Overall approach**

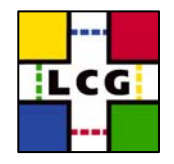

- • use **lcgdict** tool to create Reflex dictionary for the Geant4 classes
	- fully non-intrusive
	- •can by fully automated (all done in Makefile)
	- •requires only selection.xml file with list of classes
- **• Cintex** tool allows to convert Reflex dictionary information into CINT data structure
	- • Cintex will not be needed once CINT is able to interact directly with Reflex dictionaries
- $\bullet$  use ROOT I/O to save the geometry tree into .root file
	- •create a simple wrapper class containing pointer to top volume
	- •call WriteObject method for that object
	- •ROOT I/O saves all the geometry tree by following the pointers

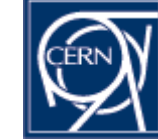

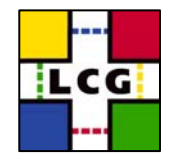

- •• ROOT I/O requires all the (persistent) classes to have default constructors
	- -- they are used to allocate memory when reading back the objects
	- -- they need to initialize all the pointers (non-null pointers are considered by ROOT I/O as valid ones and are not overwritten)
	- most of the Geant4 geometry classes do not have default constructors...
	- default constructors can be added to Geant4, but should never be called from the users' code
		- constructors in Geant4 perform different kinds of registration which are not possible in the default case

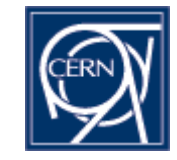

## **Technical Issues (2/3)**

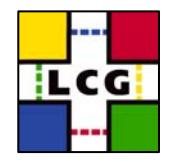

- •• variable length arrays of objects are not (yet) supported by ROOT I/O
	- • Geant4 uses quite often arrays of non-fundamental types
		- -- only solution for the moment: move to std::vector
- variable length arrays of fundamental types are supported but header files need to be instrumented

double\*  $x$ ; (//[N]

**needs to be added in the class definition**

• could be moved to the selection files (lcgdict) in the future

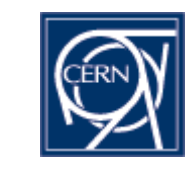

## **Technical Issues (3/3)**

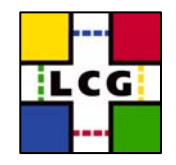

- a few specific issues
	- **•struct** with members being pointers should have default constructor initializing the pointers
	- •typedef struct {...} MyStruct;
	- should be replaced by
		- struct MyStruct {...};
		- Icgdict fails to produce a sensible name for the destructor for anonymous struct
	- MyClass\*\* should be replaced by std::vector<MyClass\*>
		- -- \*\* is ambiguous from the point of view of persistency; it can be a pointer to an array or an array of pointers

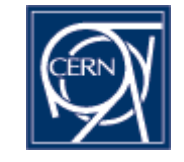

### **Practical case - writing**

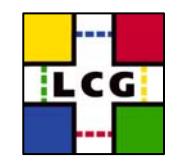

- •we have our Geant4 geometry (say LHCb) in memory and we want to save it in .root file
- • we call a simple 'GeoWriter' tool which:
	- • creates a 'wrapper' object containing \*TopVolume and pointers to materials and elements static tables
	- calls WriteObject ROOT I/O method
- • trivial implementation
	- • no any 'scanning' of the geometry tree needed
	- $\bullet$  ROOT traverses all the geometry tree and stores it
	- • only needed thing is to export the pointer to the top volume

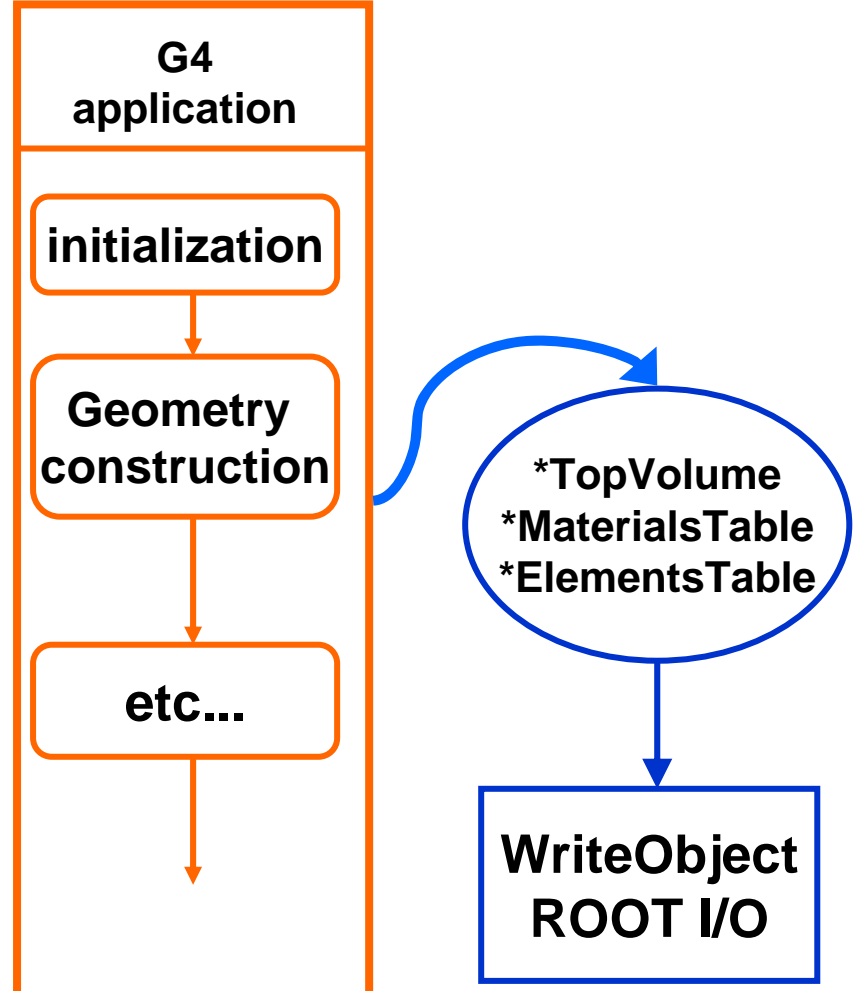

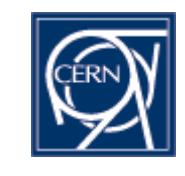

#### **Practical case - reading**

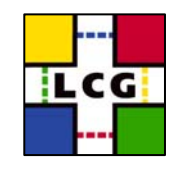

- • only binding to ROOT in DetectorConstruction class
- the Geant4 'main' does not see the loading of the geometry using ROOT I/O
	- 'standard' **DetectorConstruction** replaced by ROOTDetConstr.
	- • G4VUserDetectorConstruction::Construct() returns pointer to the top volume
- • ROOTDetectorConstructionas a simple 'plug-in'
	- • one just needs to instantiate it from the 'main'

W. Pokorski - EP/SFT

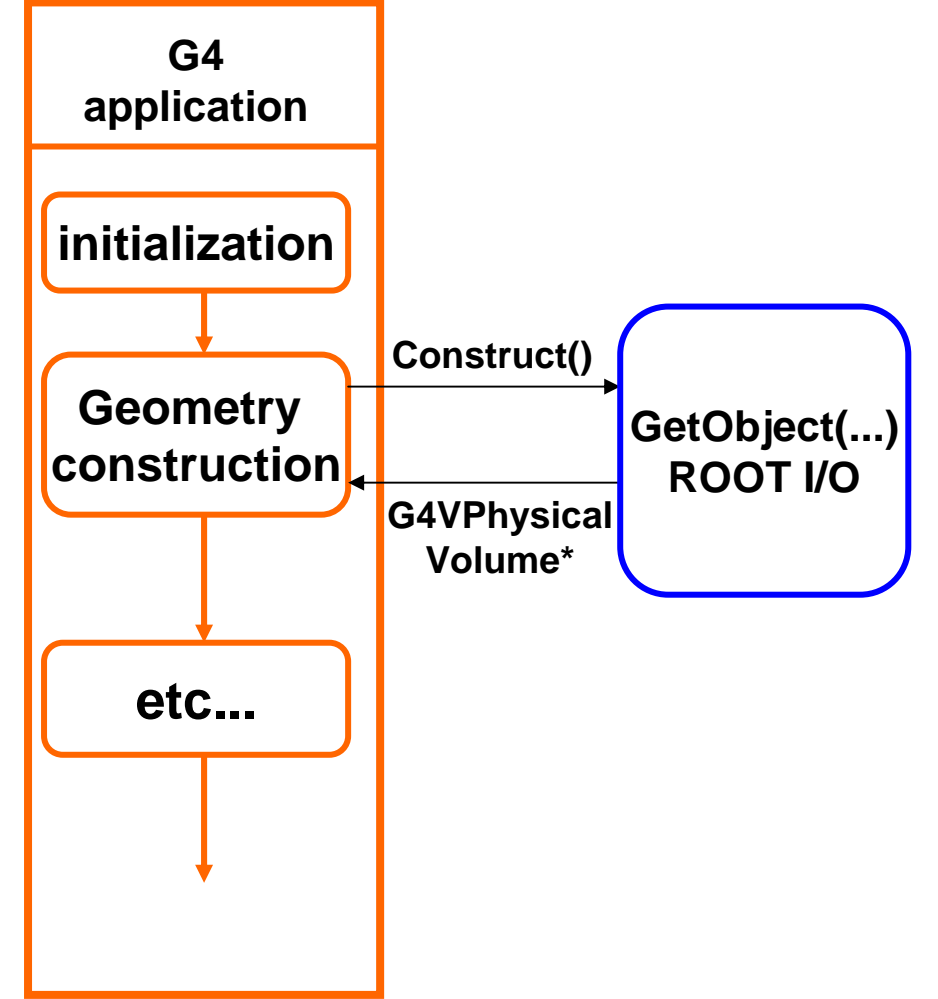

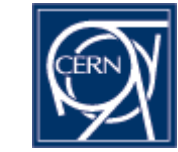

**Remark on Python interfacing**

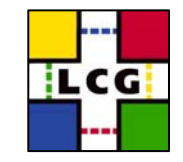

- once the dictionary for Geant4 classes is there, Python binding comes for free
	- PyLCGDict/PyReflex/PyROOT allows to interact with any Geant4 as well as ROOT class from Python
	- Python ideal to glue different 'worlds' (Geant4, ROOT, GDML, etc) together
	- • see http://lcgapp.cern.ch/project/simu/framework/PYGEANT4/pyg4.html for simple examples
- saving/loading G4 geometry using ROOT I/O even trivial from Python prompt
	- modularization of 'reader/writer' more natural
		- less explicit binding

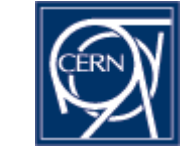

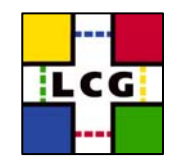

- simplest case discussed here only geometry (and materials) stored in ROOT file
	- next steps (if needed) could include saving optimization information (voxels?), material cuts tables, etc
- • necessary changes in G4 implemented (on my local disk....) and tested for LHCb
	- entire LHCb geometry & materials file ~220kB
	- writing and reading back time less than 2 seconds
- • http://lcgapp.cern.ch/project/simu/framework/G4ROOT/g4root.html (working document)

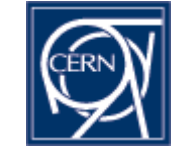

### **Conclusions**

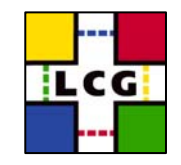

- dictionary for Geant4 classes is an essential element both from the point of view of persistency as well as interactivity
	- • proposal: generate (and store on AFS) Reflex dictionary for every new Geant4 release
- • geometry objects persistency using ROOT comes (almost) for free
	- would be a very nice additional functionality for the toolkit
	- • proposal: release LCG-internal version of Geant4 with all the necessary changes (and the dictionary) to allow users to give it <sup>a</sup> try
- once the dictionary is there, Python interfacing comes (fully) for free with PyLCGDict/PyReflex/PyROOT
	- •another argument in favor of releasing the dictionary
	- W. Pokorski EP/SFTT **Simulation Project** 13 •• Python environment perfect for Plug&Play

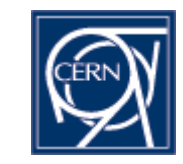